## **C- TRADE USER GUIDE**

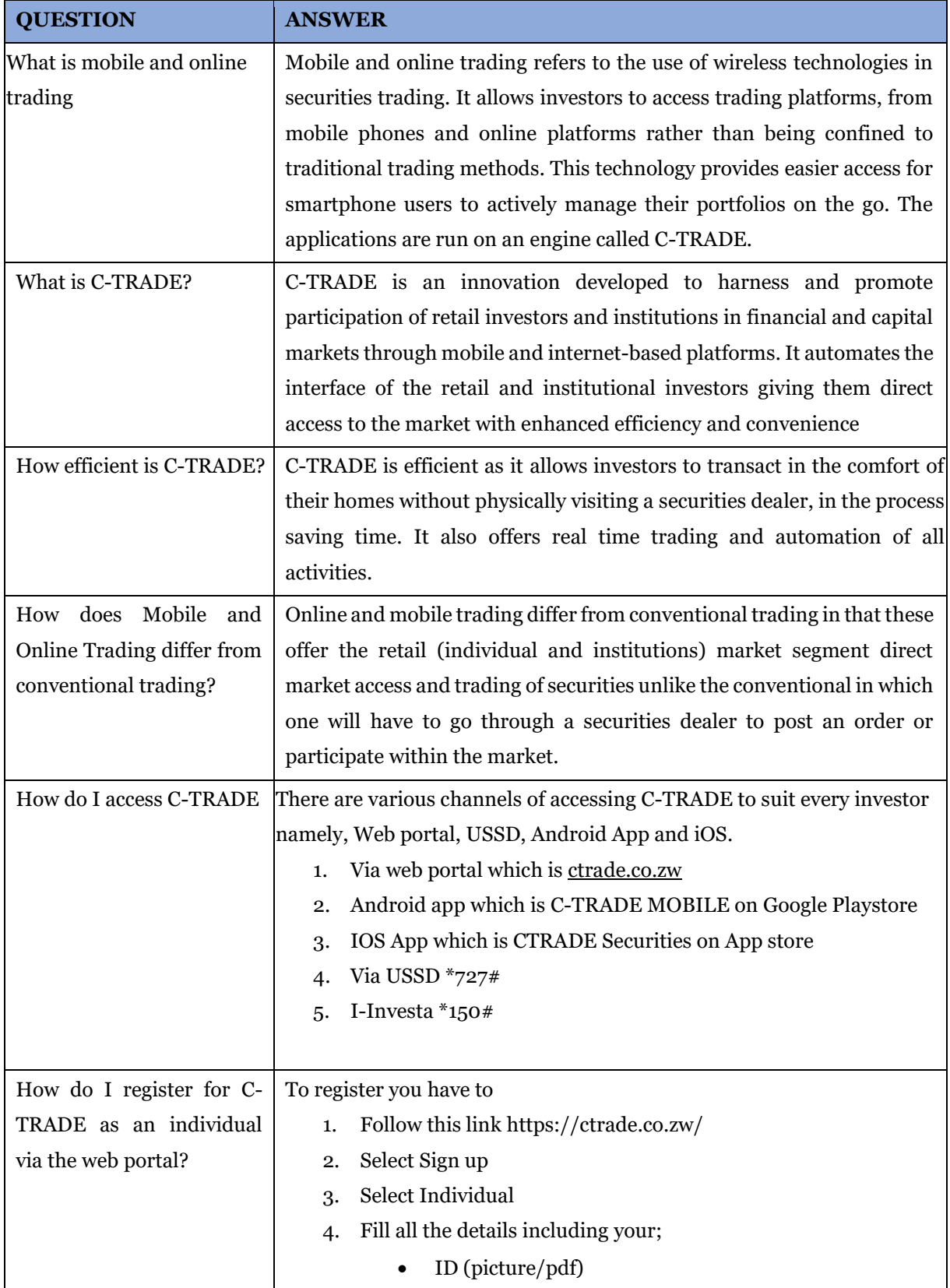

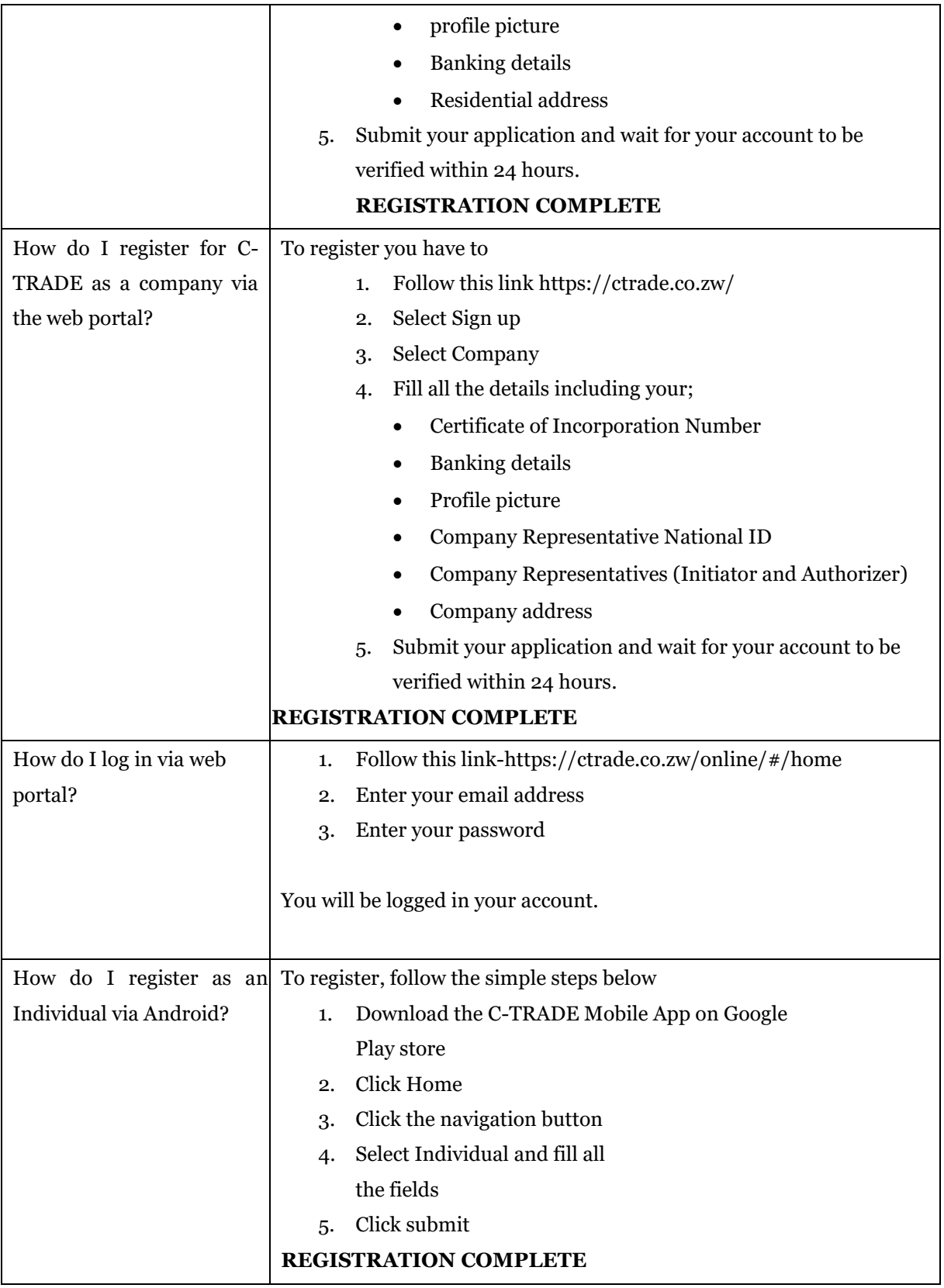

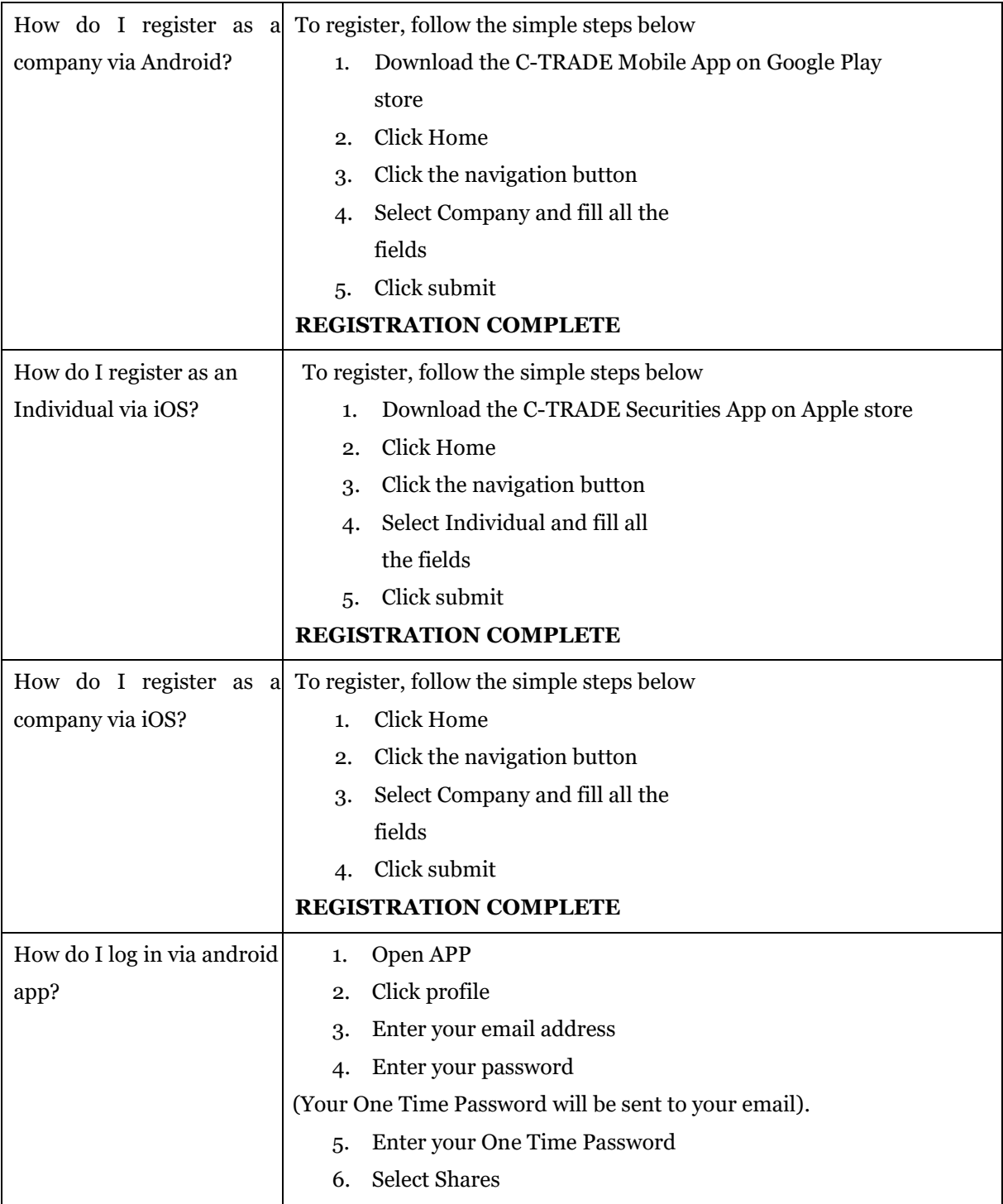

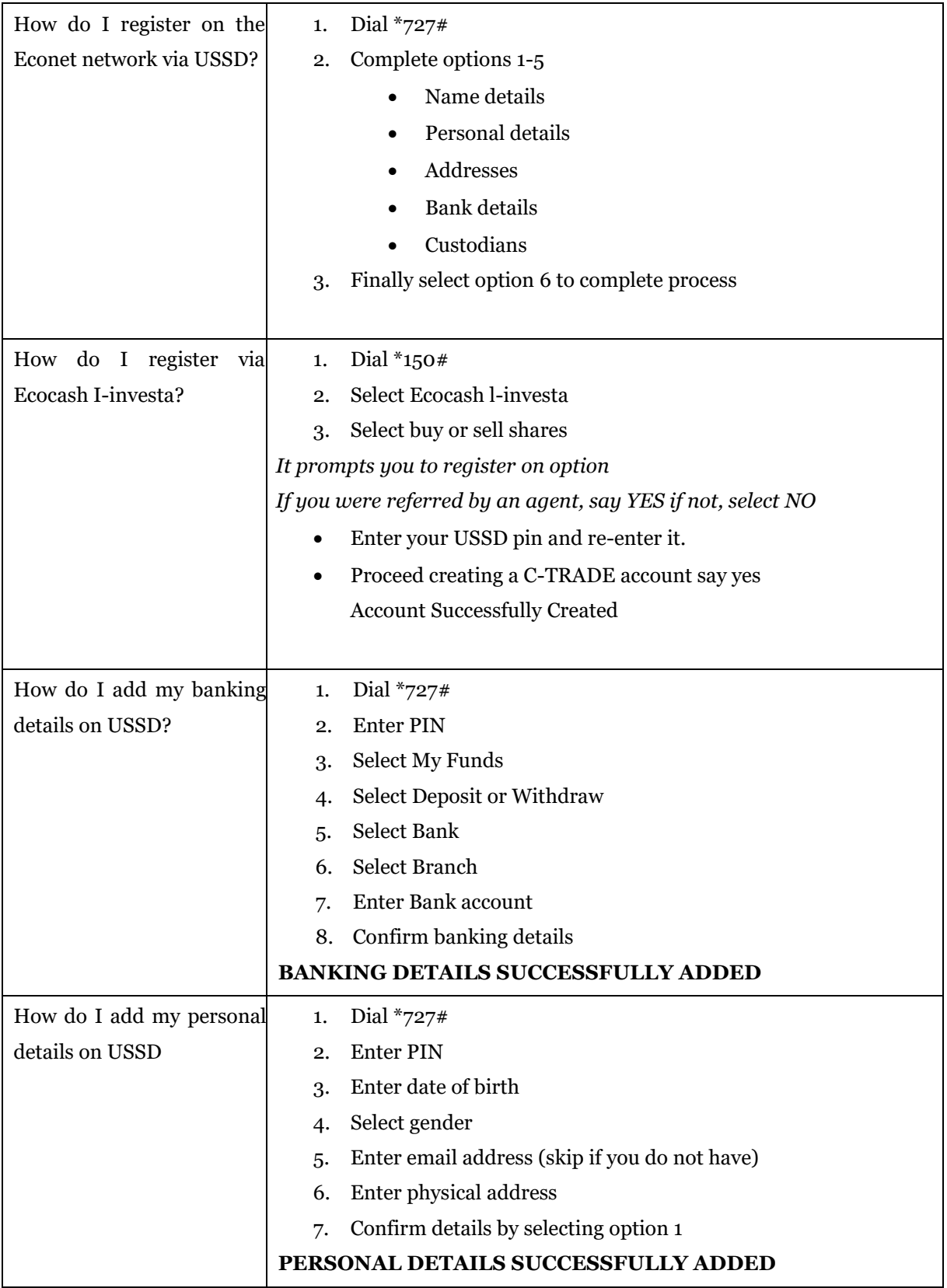

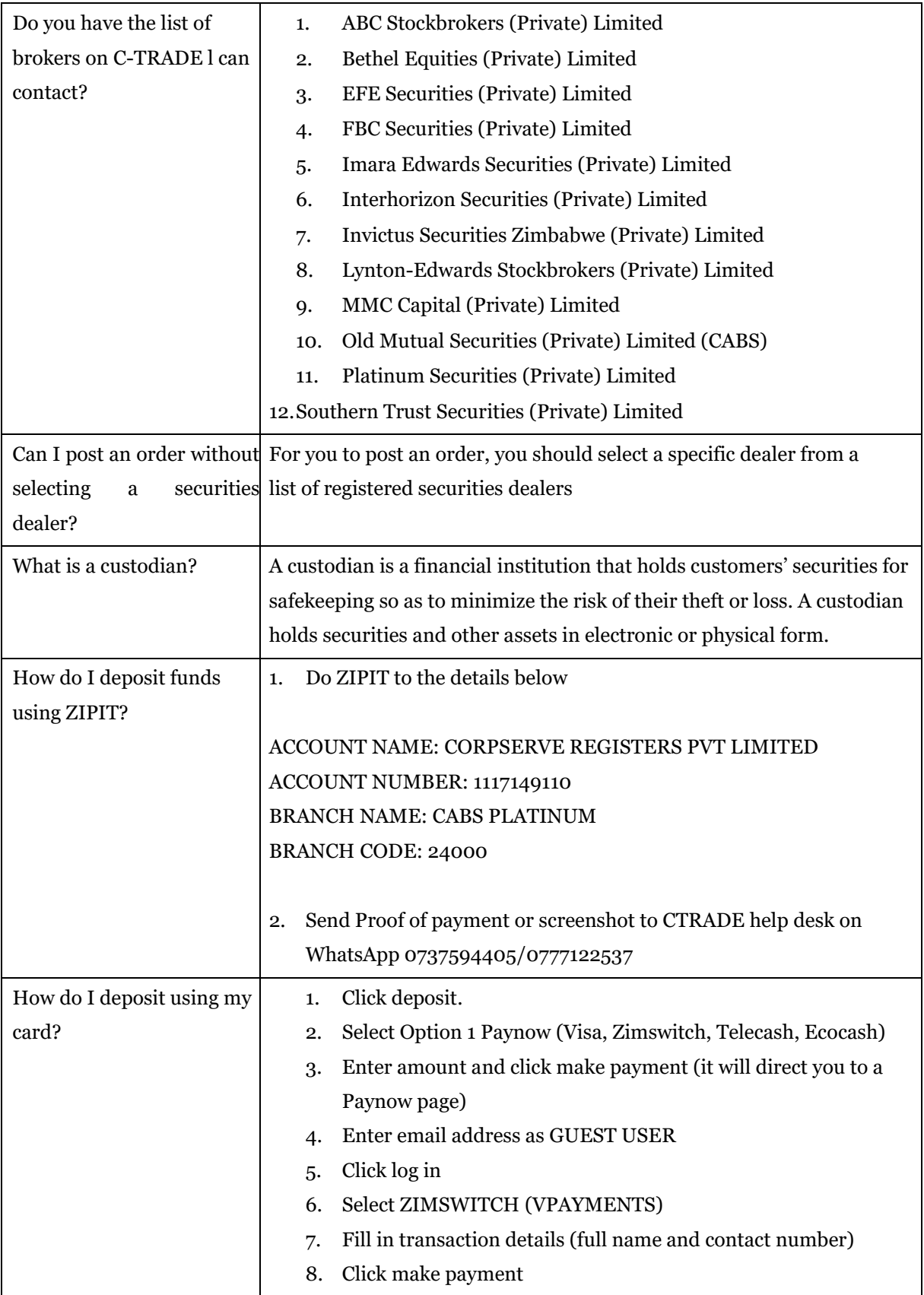

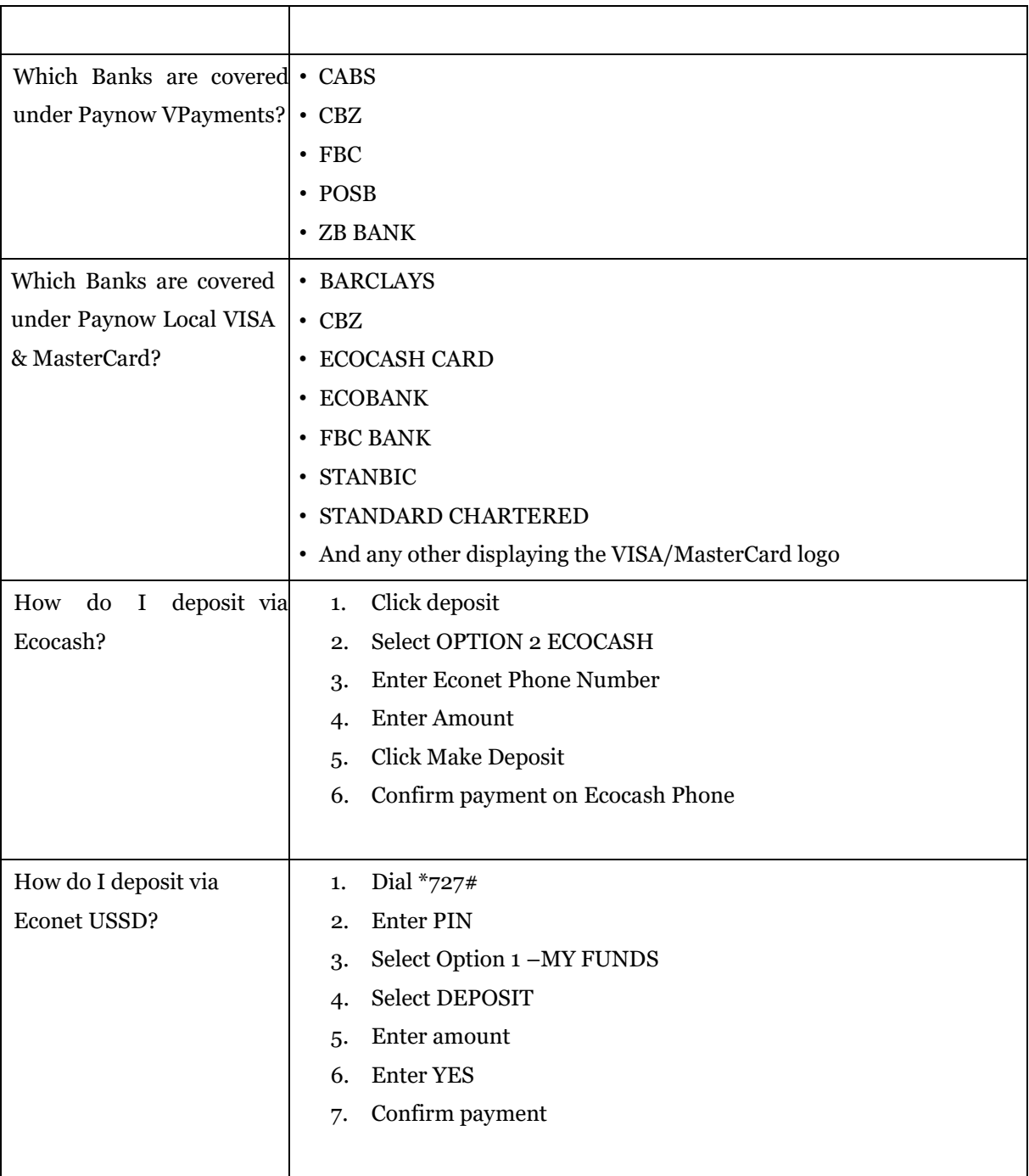

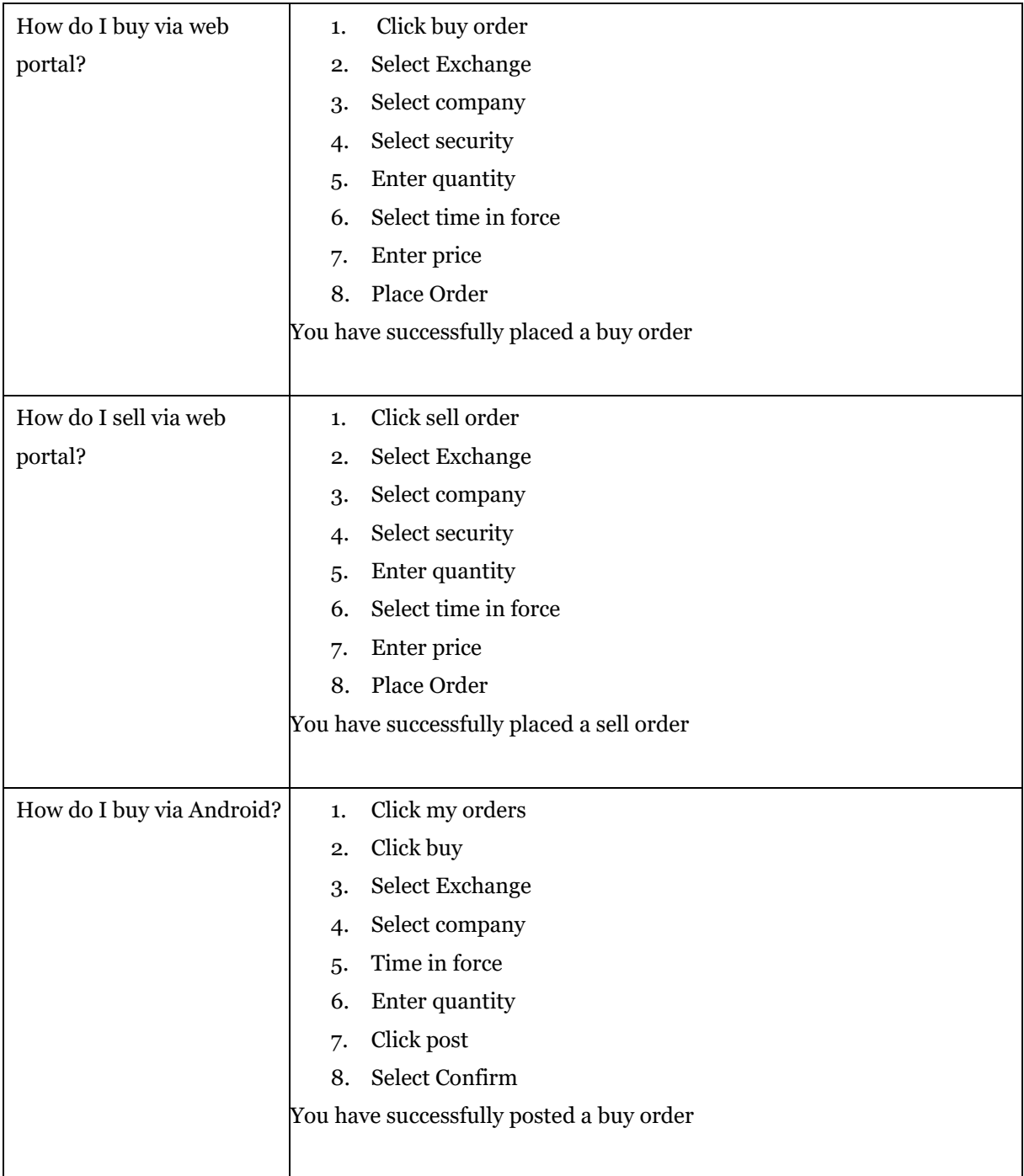

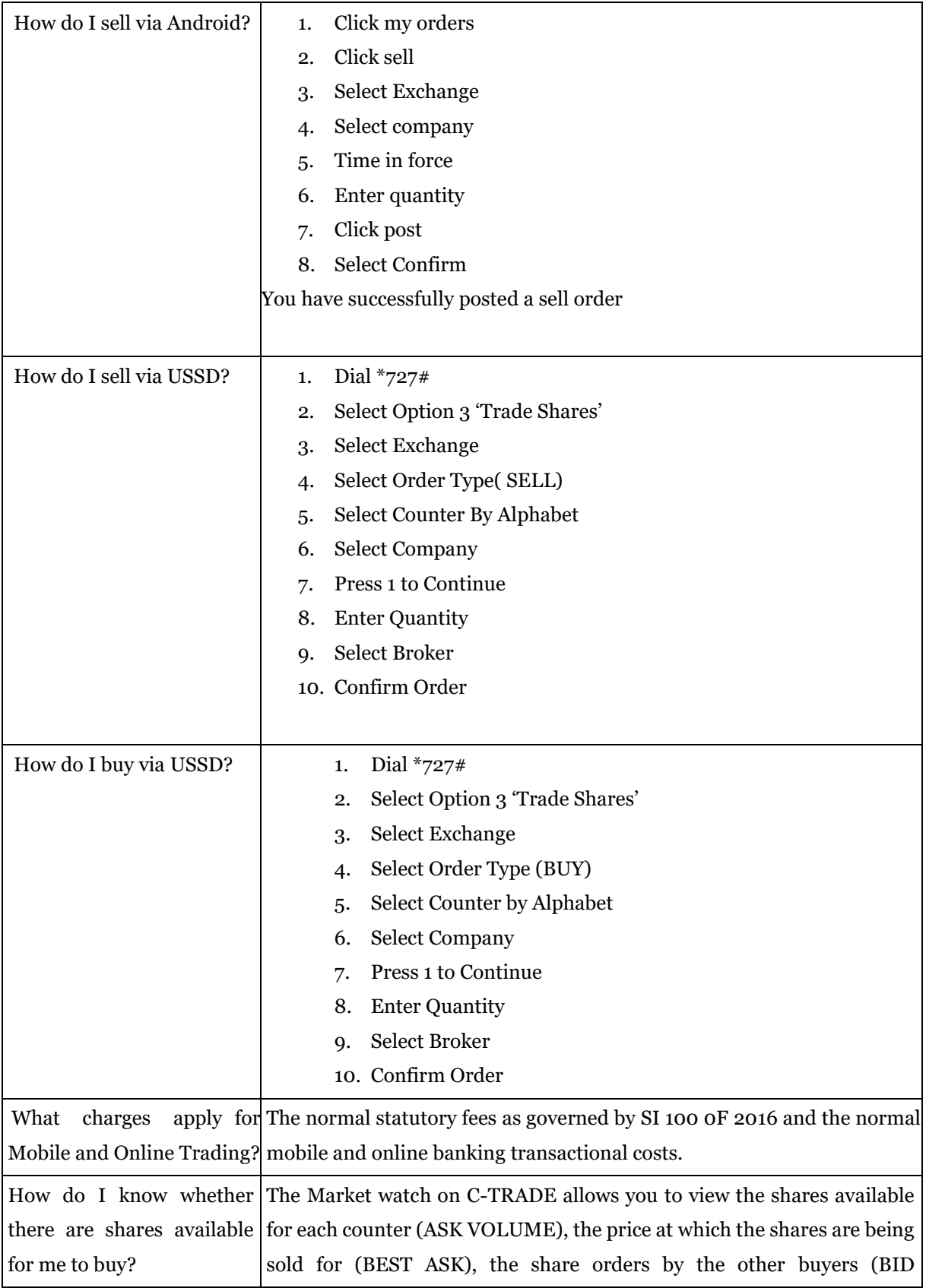

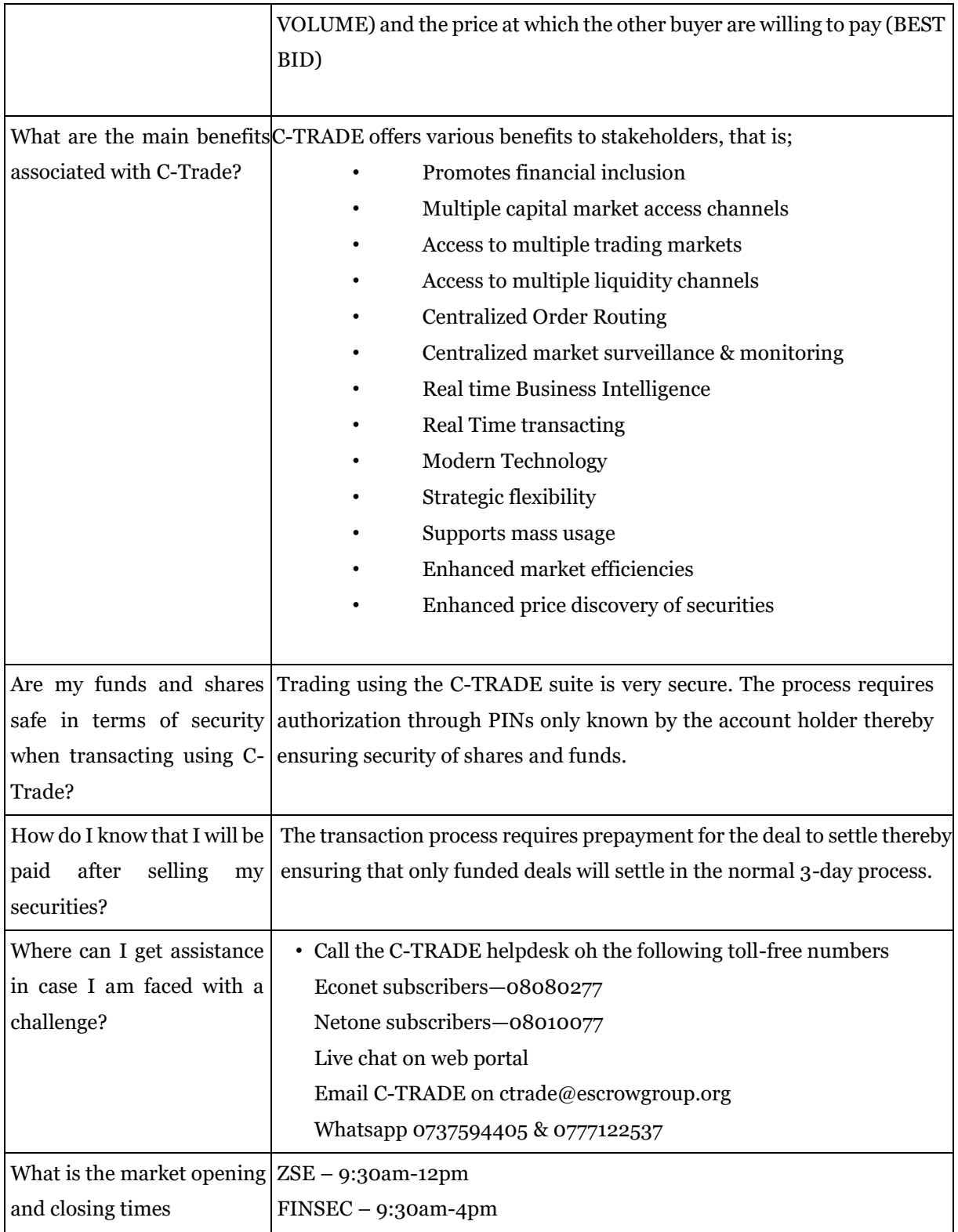

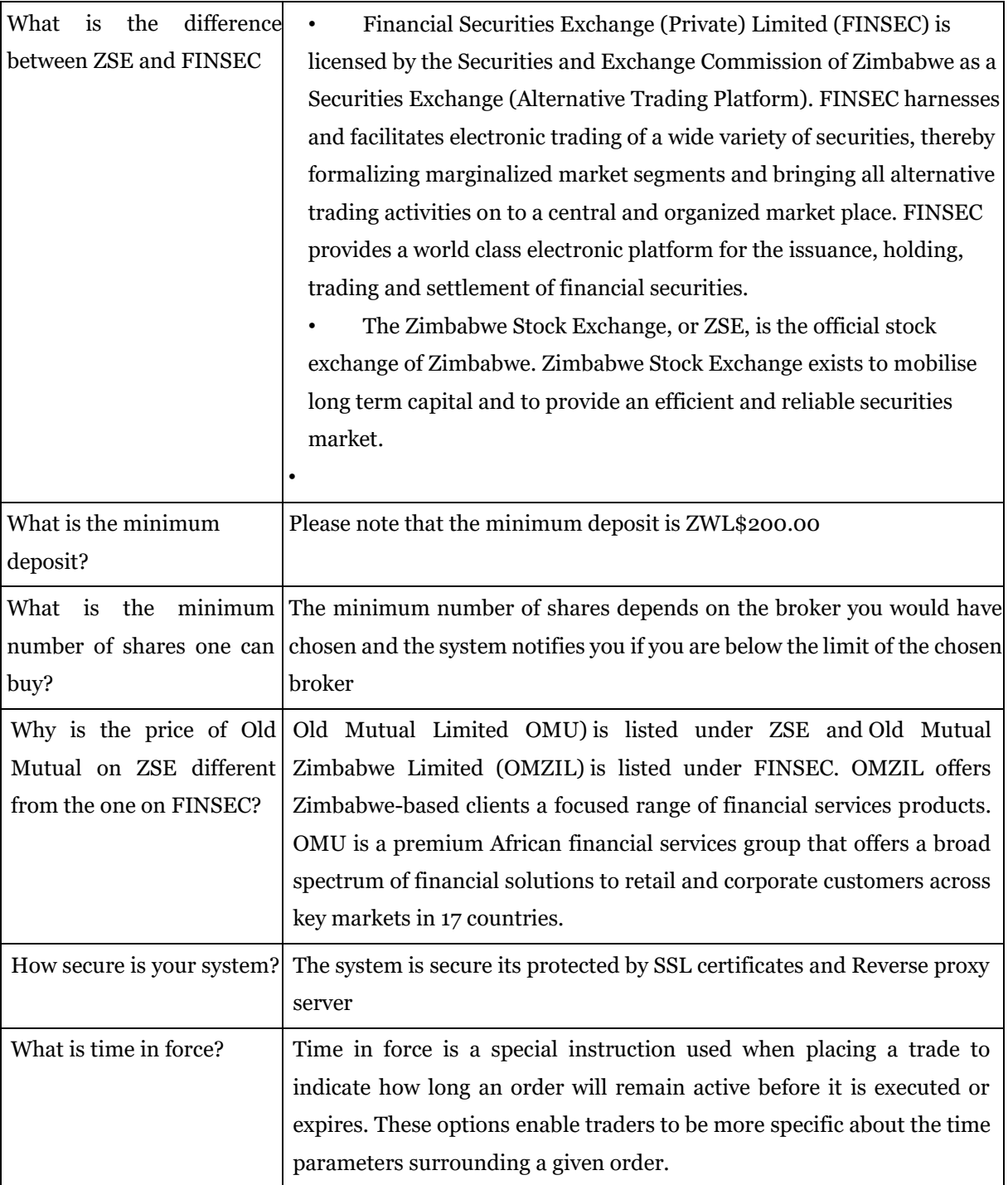

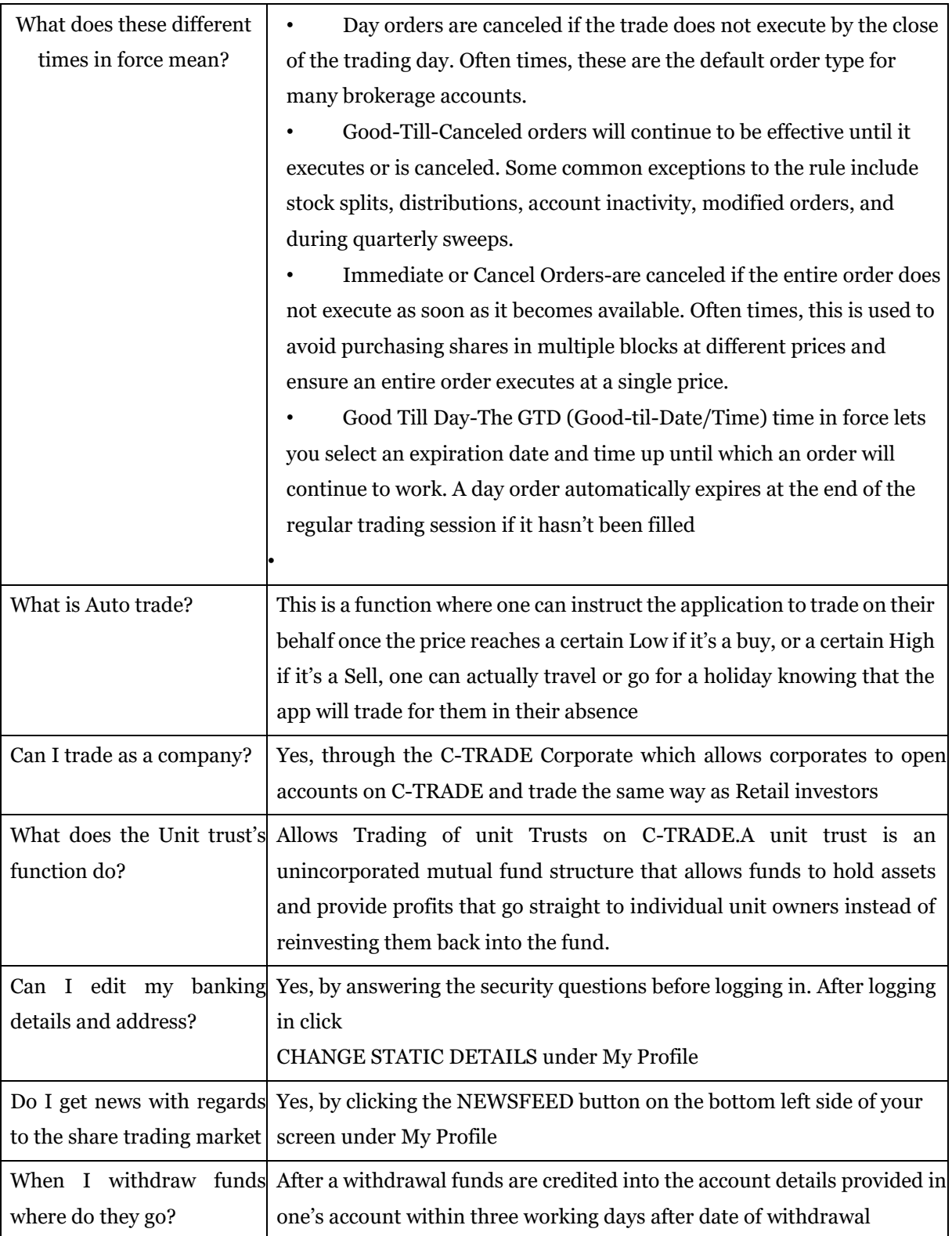

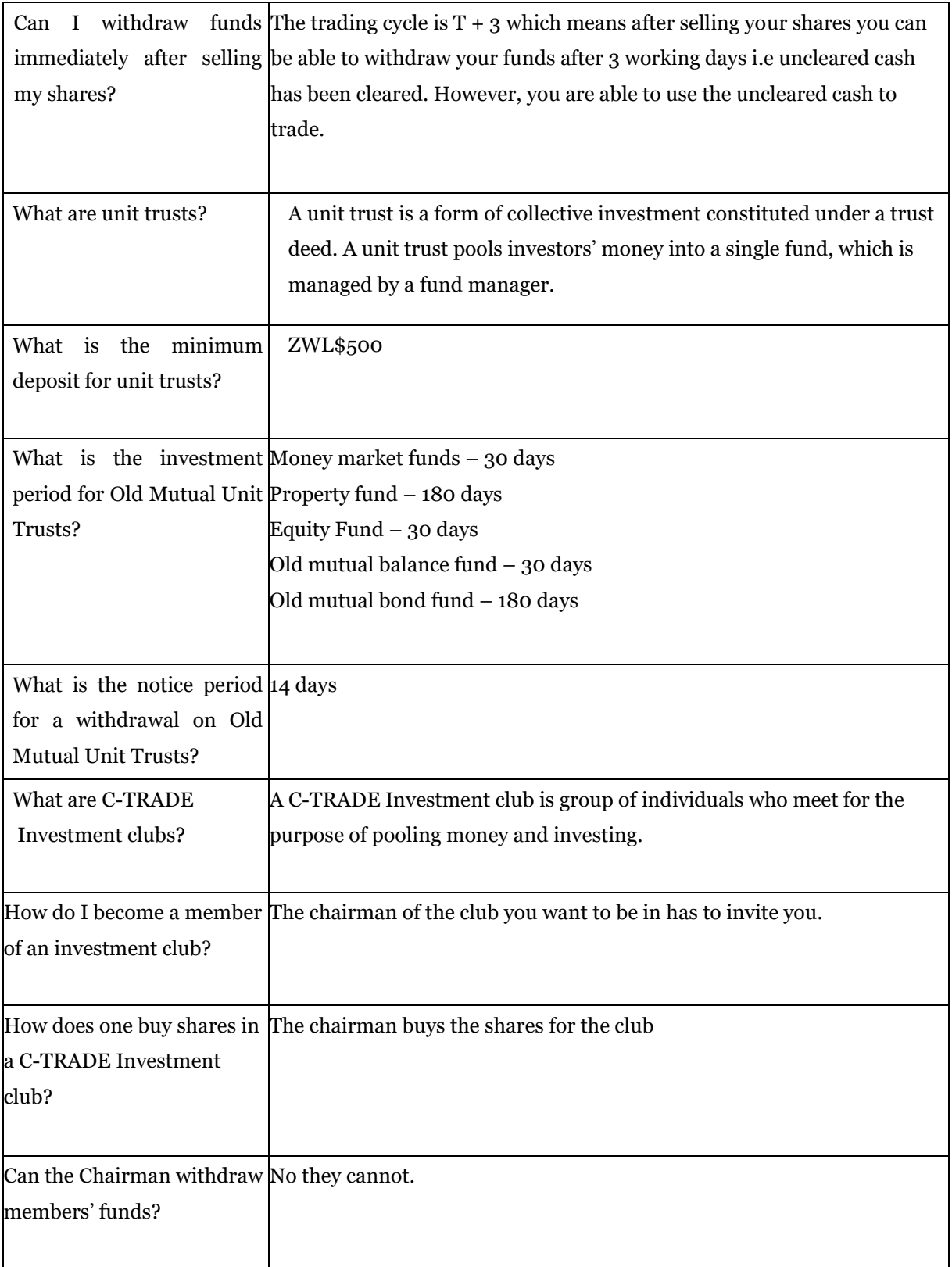

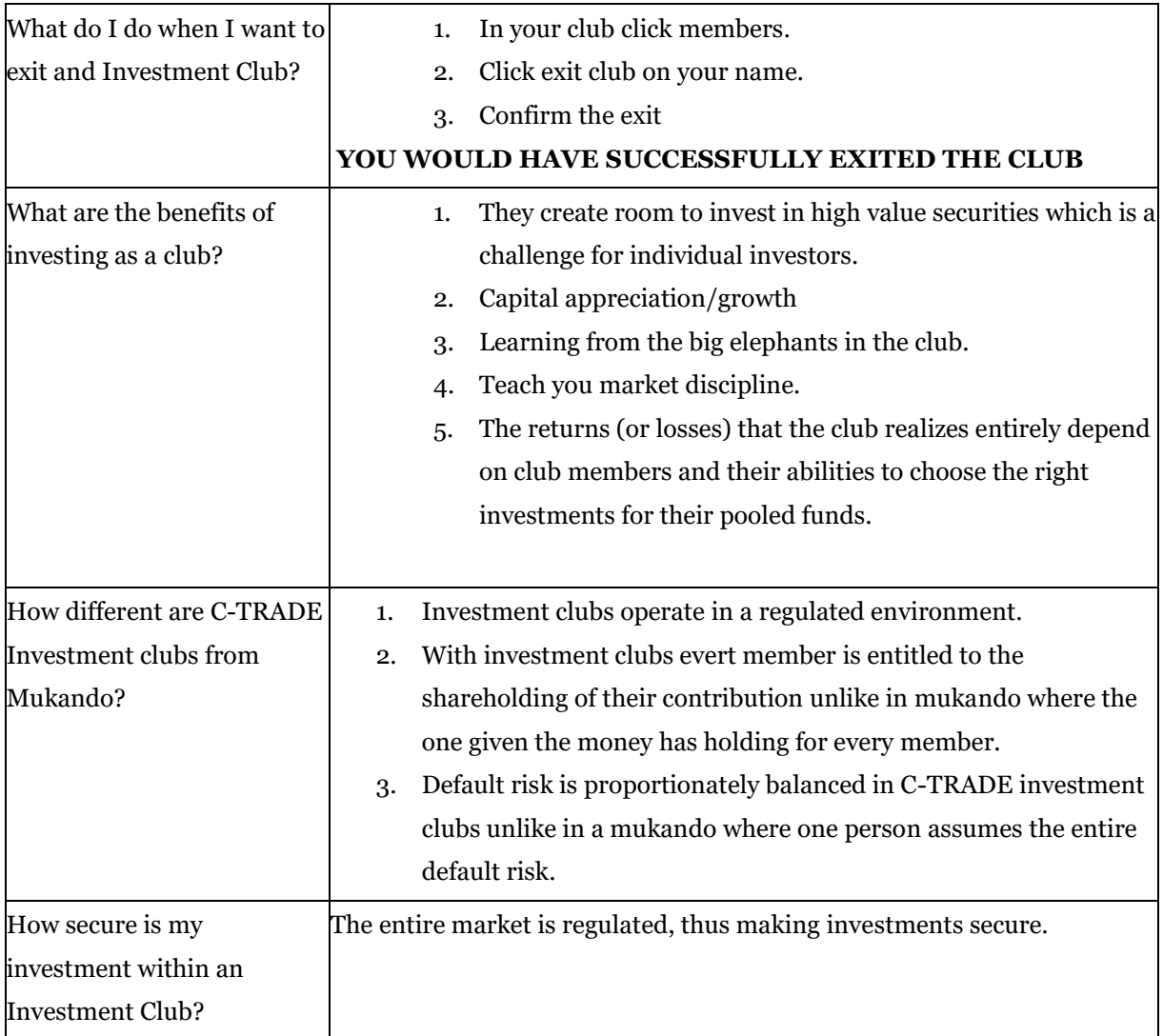